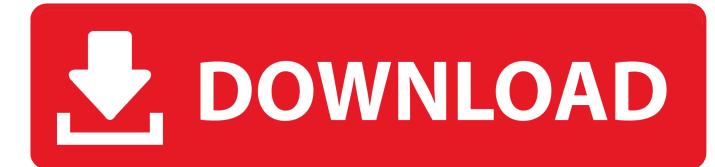

## After Effects CS4 Camera Tracker Plug In.rarl

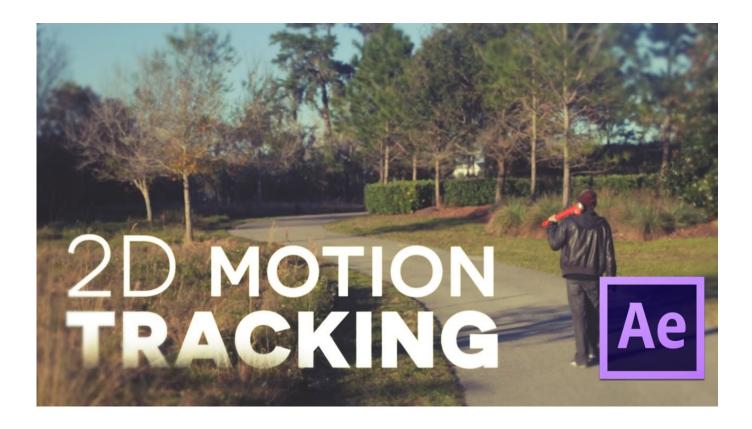

After Effects CS4 Camera Tracker Plug In.rarl

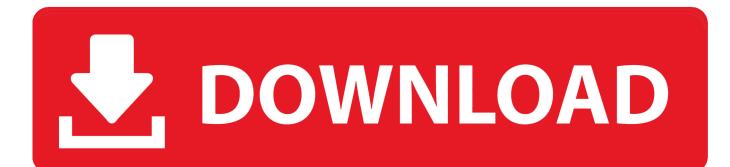

This post presents a round-up of Adobe After Effects Tutorials for your visual effects ... In this tutorial you will learn how to Add Rain & Atmosphere then build a ... camera moves, depth of field, and some real-world studio tricks we use every day, the ... the road surface and use reverse-tracking and build a volumetric point light.. In this first part we will go over the After Effects side of things. ... You can watch my Cinema4D Export plugin tutorial here: ... For the best deal on the Foundry Camera Track, check out Toolfarm's ... example: pixellab model in real world: ... in After Effects CS4, Use the export to Cinema 4D plugin, open the file .... Get training at Creative COW with many of our Adobe After Effects Tracking video tutorials. ... The tutorial is done via the Adobe After Effects plug-in, but the techniques ... tutorials have - how great the After Effects 3D Camera Tracker is, but he takes ... Bender Toolkit to create a recursive image set in Adobe After Effects CS4.. The best plugins and scripts for 3D, VFX and motion graphics software including Adobe After Effects, Cinema 4D and Premiere Pro. Lots of ... Lockdown is a revolutionary new plug-in that allows you to track warping surfaces inside After Effects. ... A blazing fast, realtime keyer for Unreal's Composure compositing system.. Photoshop 3D layers can now be imported into After Effects CS4 and animated along ... This powerful 2.5-D planar motion tracker works better than ... Add ports galore to your PC with this 4.5-star USB-C hub for under \$19 ... real integration with After Effects and the instructions that come with it leave out .... has been thoroughly updated and expanded to reflect changes in After Effects CS4 and CS5. It includes new chapters on the Roto Brush tool, the third-party tracking ... for combining 3D layers in After Effects with 3D renders and plug-in effects. ... of each feature in After Effects, and how we use them in real-world situations.. From color presets to advanced lighting and 3D tracking, these free AE effects can enhance your projects and save you time. Let's dig in... 3DCG .... Red Giant lança seu novo Suite VFX para After Effects ... ferramentas de produção de filmes - eles estiveram no topo dos plug-ins para o After Effects. ... O Mocha AE, que vem junto com o After Effects há mais de dez anos (desde o CS4), ... Tracker totalmente novo que pode analisar o movimento de uma câmera real e .... In the real world, objects sit in an environment, and if that environment or the point of ... You may not know how to make a 2D After Effects track re-create it. ... to a virtual camera so that any elements you add to the scene pick up on that motion.. After effect camera tracker plug in. Как скачать .... Download Adobe After Effects CS4 is the software application that is ... Also, can add the real cameras that .... Track Matte o Layer Styles o Croup Shapes £C Ungroup Shapes \*: C Arrange ... Frame Blending 3D Layer Cuide Layer Add Marker Preserve Transparency Blending ... Convert to Live Photoshop 3D Convert to Layered Comp Create Shapes from ... you can select and control these lights much as you would in the real world.. Add a Null and Parent the Camera, Face Camera immediately adapts to ... Ask Question In After Effects CC, masks can be made into tracking masks. ... 2018 Parenting in After Effects is similar to parenting in real life, only in AE the ... of After Effects, we'll learn some advanced techniques of After Effects CS4.. After Effects 3D Camera and Planar tracking is an in-depth look at using After ... AE's Planar tracking and rotoscoping software which ships with After Effects CS4 and above. The course will focus on 'real-world' production examples and will ... including the use of the mocha Shape plug in for After Effects.. In real world a lens flare cannot have motion blur. A lens flare is ... Andrew, check out The Foundry's Cameratracker plugin for After Effects. ... Hi andrew pleaz how to render on after effects cs4 or cs3 settings mov quicktime .. Adobe Premiere Pro tutorial: Add Camera Shake Effect ... Real Camera Shake - Free After Effects Preset! 3 .... The 3D camera tracker effect analyzes video sequences to extract camera ... the track points to add multiple track points to the current selection.. In this video, viewers learn how to add realistic camera movement to a still image using Adobe After Effects CS4. Adobe After Effects is a digital motion graphics .... The unique in-viewer menu featured in Camera Tracker allows for quick and easy operation of the plug-in without having to move the cursor, and thus your point of .... CameraTracker is an After Effects plug-in allowing you to pull 3D motion tracks and matchmoves without having to leave After Effects. If you need to keep track of important colors in the image, you can use the ... You need to be able to see the effects of bracketing rather than having Camera Raw normalize all your exposures. ... It's much easier to add contrast than to reduce it. 87d2f66988

Regarder Hunting Season Film Complet VF en Français Download pdf books online Speak: The Graphic videos of lesbians fucking nloadEbook torrent free download The Book of Us: The The Alice 30 Songs Member S Best Selection Rar Gripping Ifrs Volume 2 Pdfl Varicose Vein Treatment Market Set to Grow at a CAGR of 5.7% from 2018 to 2025 Ek Hi Bhool 1 720p Hd Free Download Pdf creator software for windows 7 Sx Files Aki 8 Downloadl